## WEBD 236

### Web Information Systems Programming

### Week 2

Copyright © 2012 Todd Whittaker (todd.whittaker@franklin.edu)

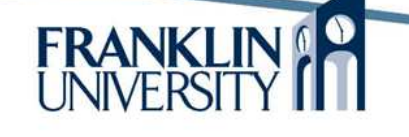

**FRANKLIN** 

# Agenda

- This week's expected outcomes
- This week's topics
- This week's homework
- Upcoming deadlines
- Questions and answers

# Week 2 Outcomes

- Use DDL to create tables and indices in a DBMS.
- Use SQL to extract rows that match given criteria.
- Create server-based scripts to interactively query a data source and display the resulting rows in an HTML page.

# Week 2 Topics

4

- Databases
	- Modeling
	- Normalization
	- Querying
- PHP and databases
	- Querying databases
	- Displaying results

- Database
	- Tables
		- Rows (records)
		- Columns (fields, attributes)
	- Primary key
		- Column(s) that uniquely identify a row
		- Usually a single column *surrogate key* (i.e. an "id" field) that has no real world significance

### Database Review

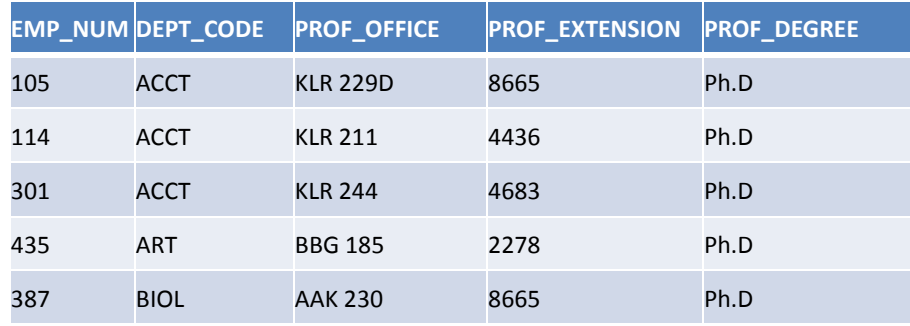

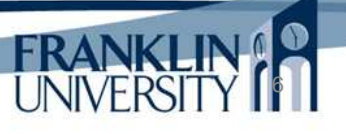

5

**FRANK** 

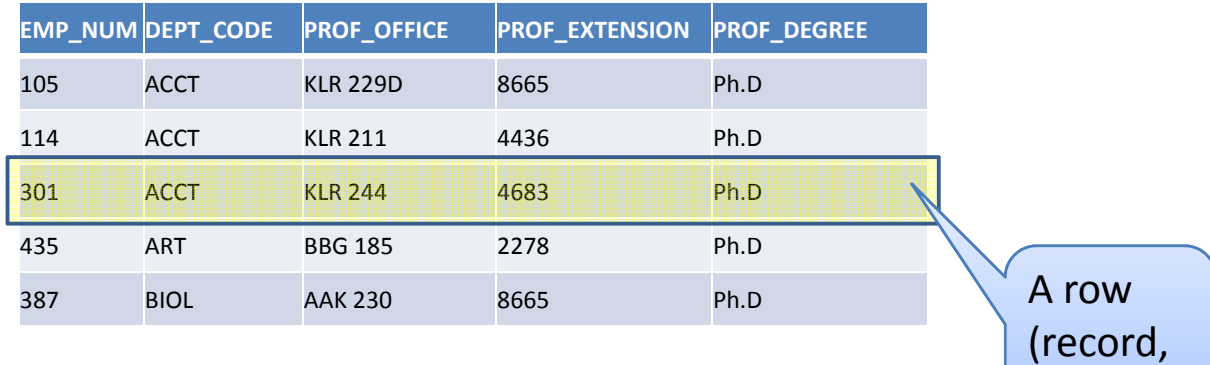

entity)

FRANKLIN

7

8

## Database Review

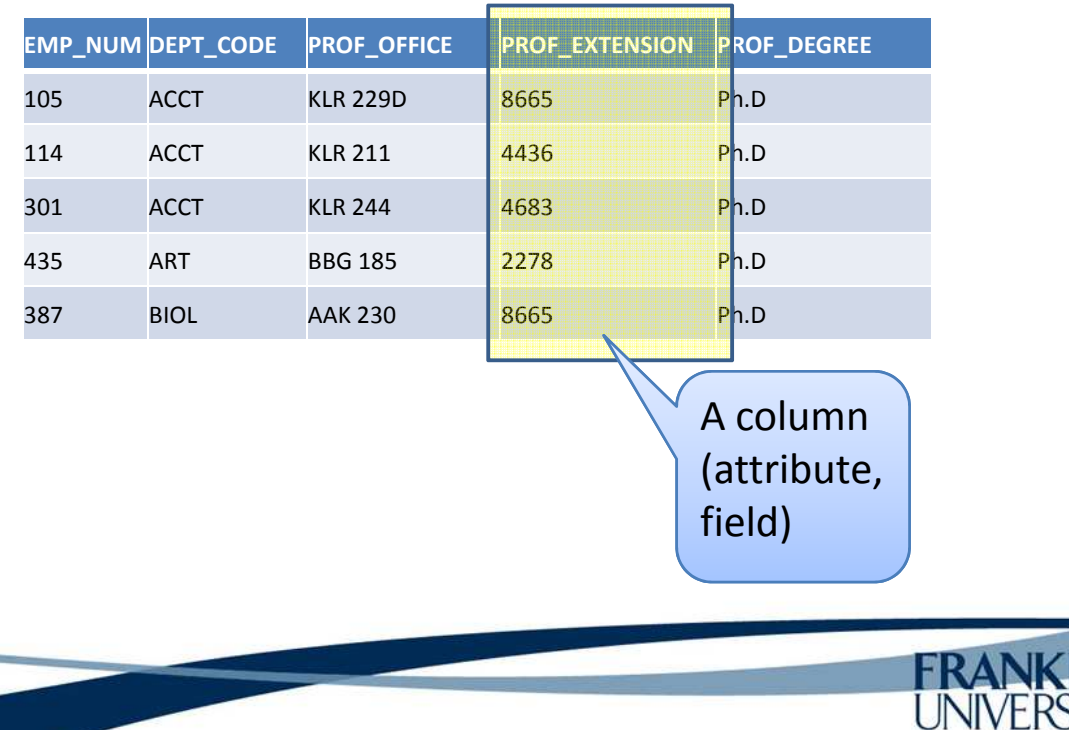

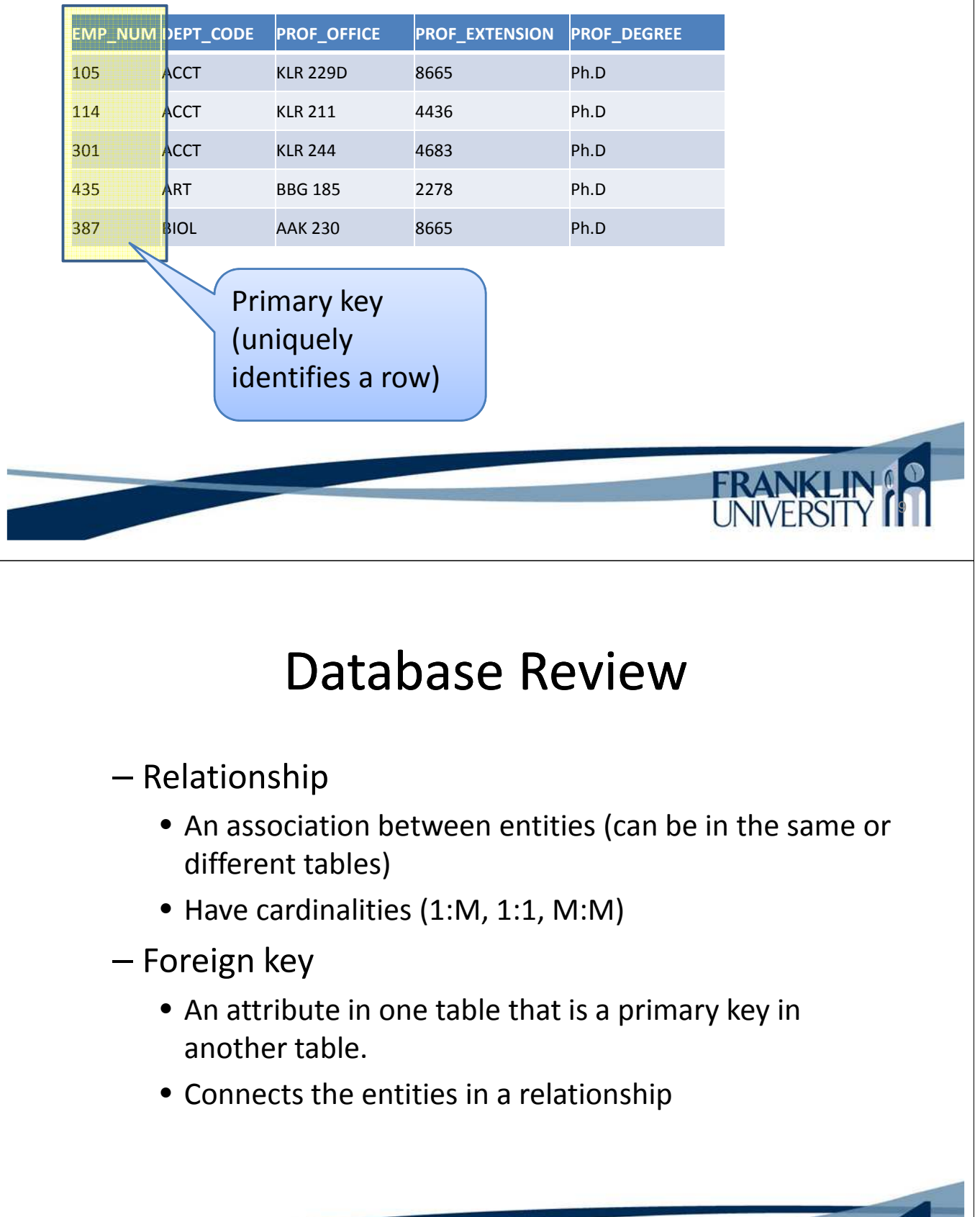

FRANKLIN<sup>6</sup>

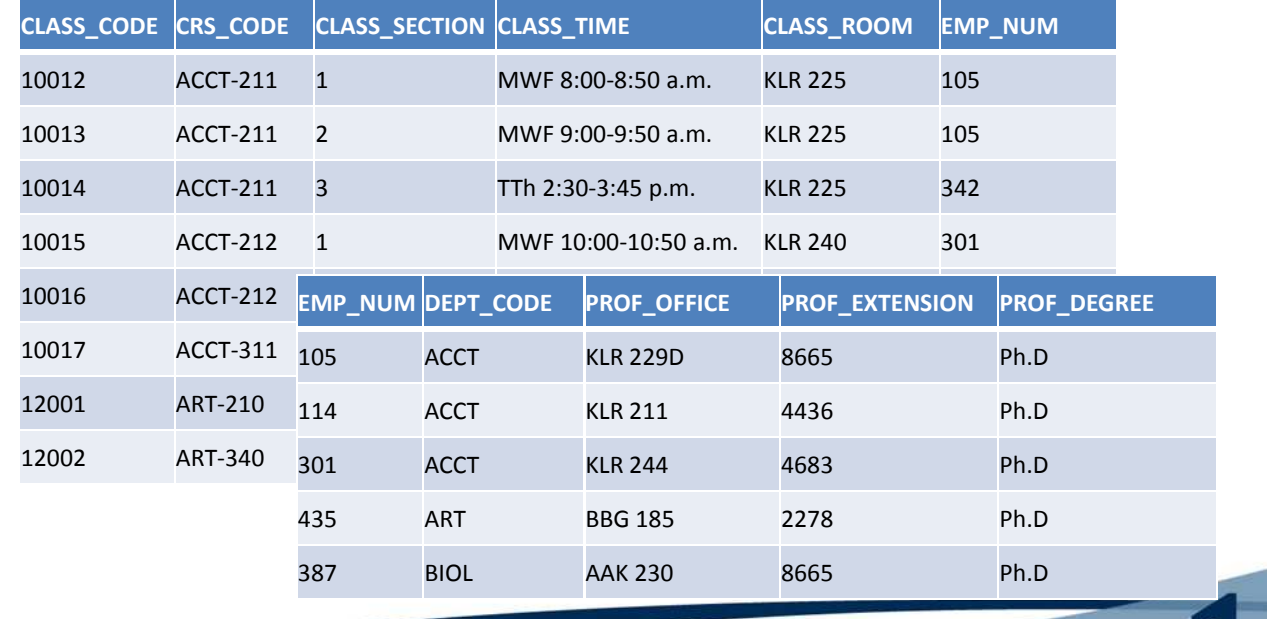

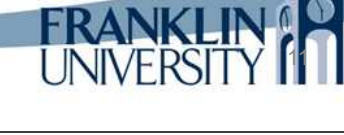

## Database Review

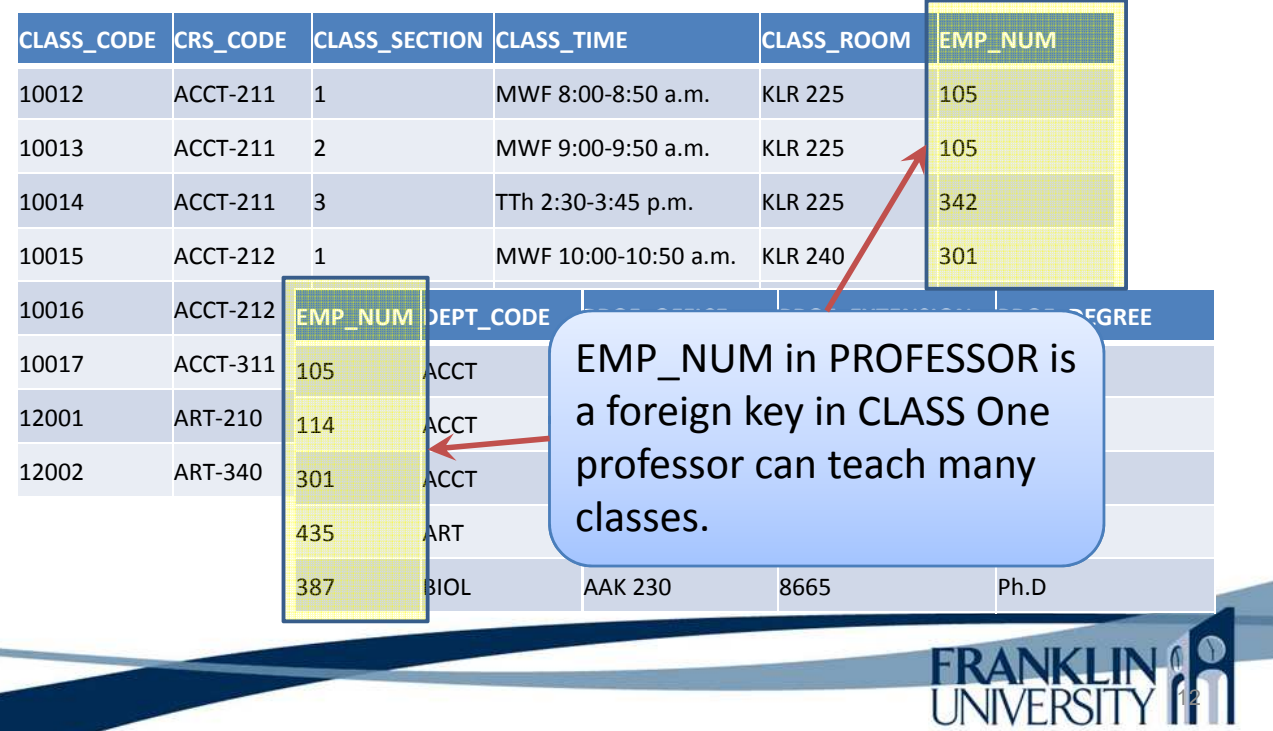

– ERD Modeling

- Represents relationships graphically
- Many notations (Crow's foot below)

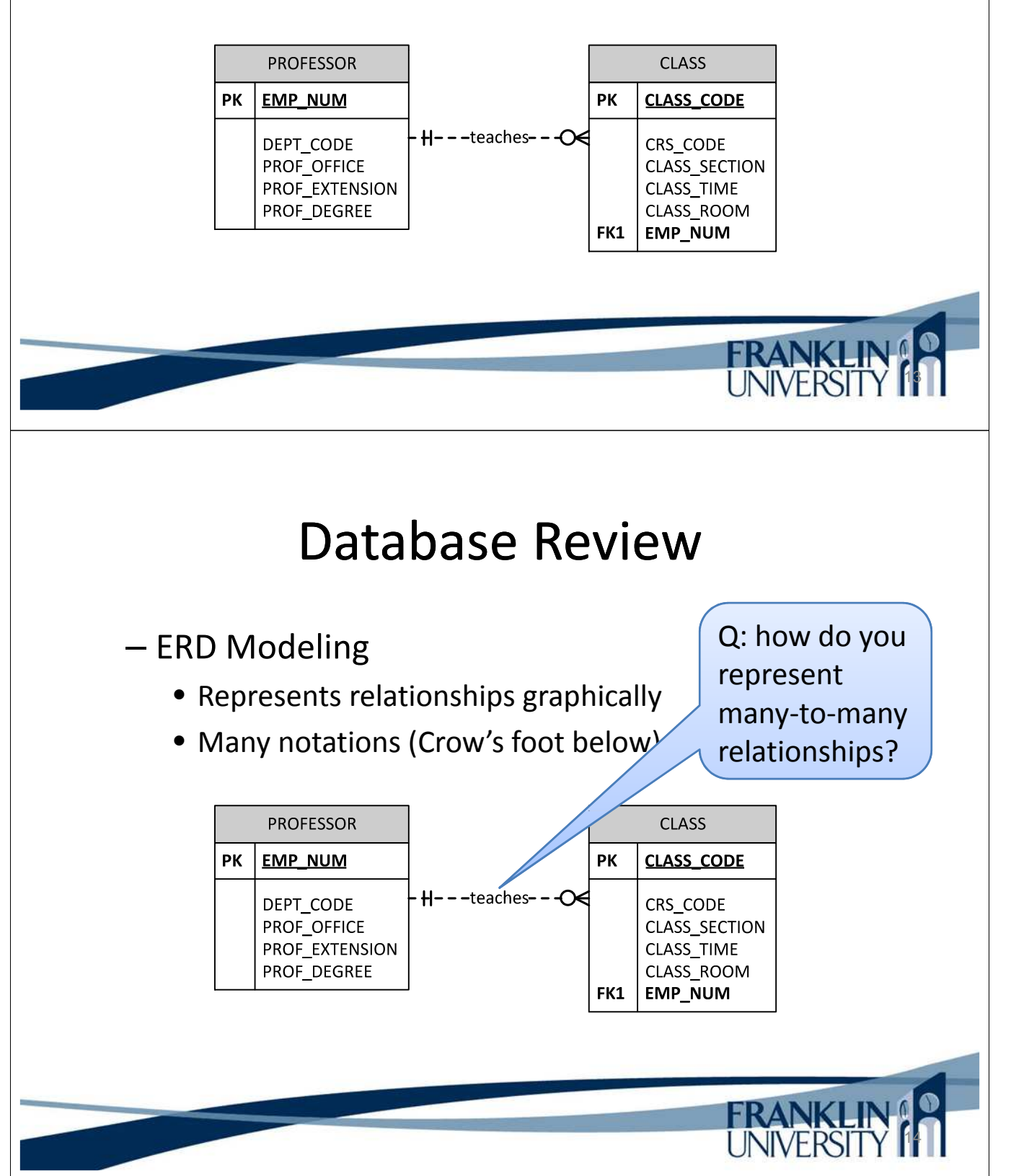

- Normalization: eliminate redundancy and dependency
	- **First normal form**: tabular format, no repeating groups, primary key identified, non-key attributes are dependent on primary key.
	- **Second normal form**: In 1NF and no partial dependencies (no dependencies on just part of the key).
	- **Third normal form**: 2NF and no transitive dependencies (no nonkey attribute is dependent on another nonkey attribute),

15

16

## Database Review

- Normalization: eliminate redundancy and dependency
	- **First normal form:** tabular format, no repeating groups, primary key identified, non-key attributes are dependent on primary key.
	- Second to mar form: In 1 n and no partial dependencies (no dependencies on just part of the key).
	- **Third normal form**: 2NF and no transitive dependencies (no nonkey attribute is dependent on another nonkey attribute),

### • MySQL vs SQLite

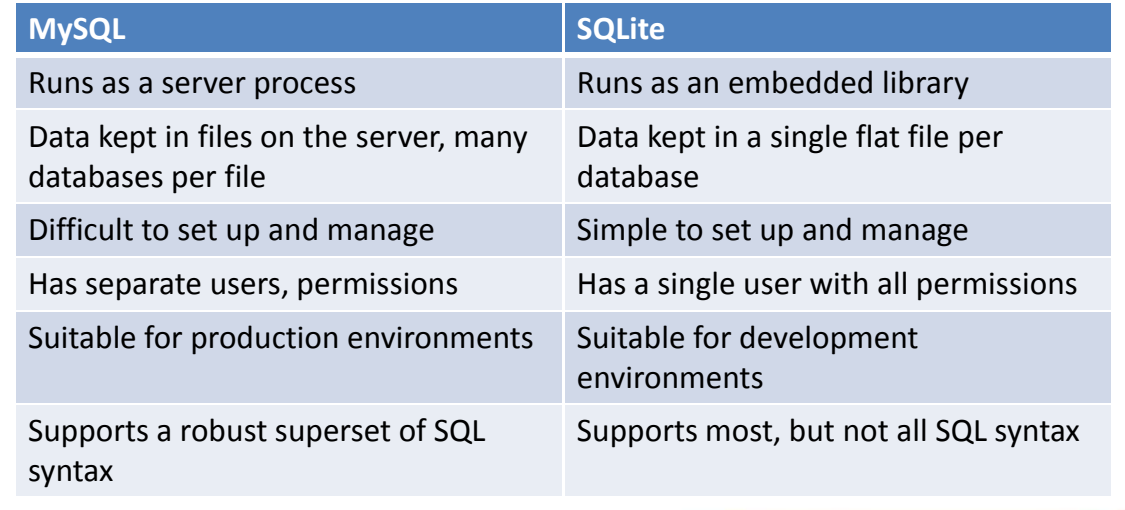

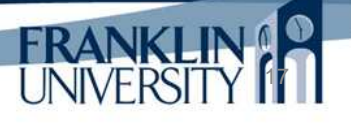

# Database Review

#### • MySQL vs SQLite

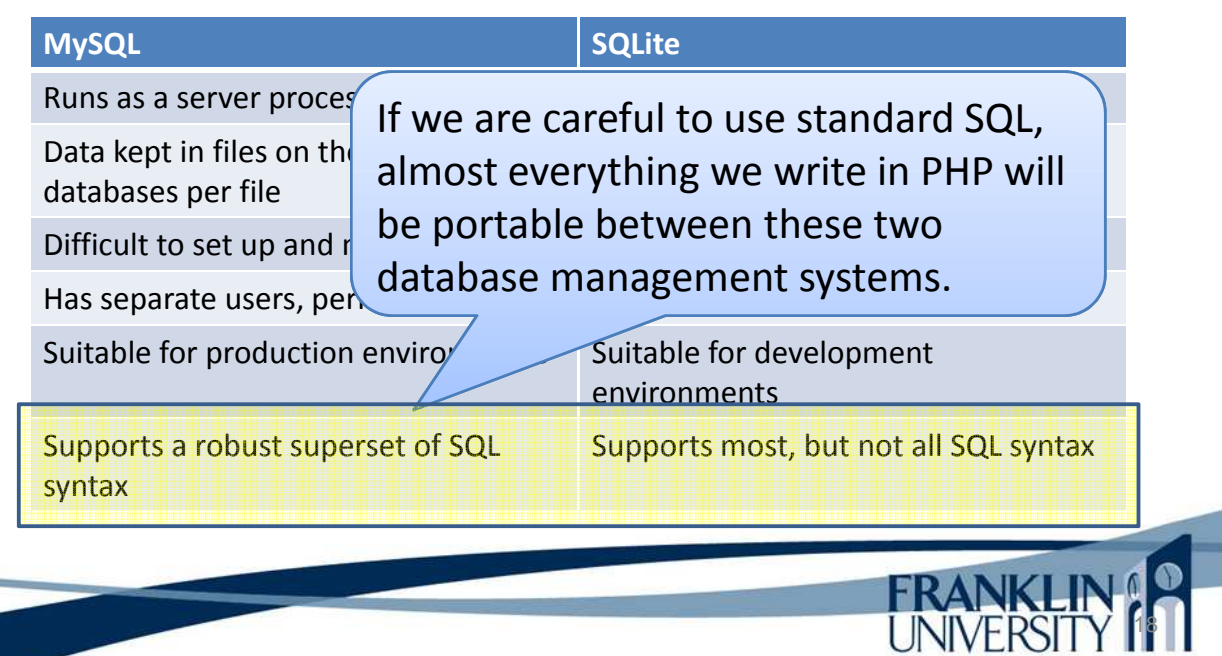

#### • SQL – CREATE TABLE

**CREATE TABLE IF NOT EXISTS** CLASS ( CLASS\_CODE **INTEGER PRIMARY KEY NOT** NULL, CRS\_CODE **VARCHAR**(25) **NOT** NULL, CLASS\_SECTION **INTEGER NOT** NULL, CLASS\_TIME **VARCHAR**(30) **NOT** NULL, CLASS\_ROOM **VARCHAR**(15) **NOT** NULL, EMP\_NUM **INTEGER NOT** NULL, **FOREIGN KEY**(CRS\_CODE) **REFERENCES** COURSE(CRS\_CODE), **FOREIGN KEY**(EMP\_NUM) **REFERENCES** EMPLOYEE(EMP\_NUM) );

Database Review

19

**FRANKLIN!** 

20

#### • SQL – CREATE TABLE

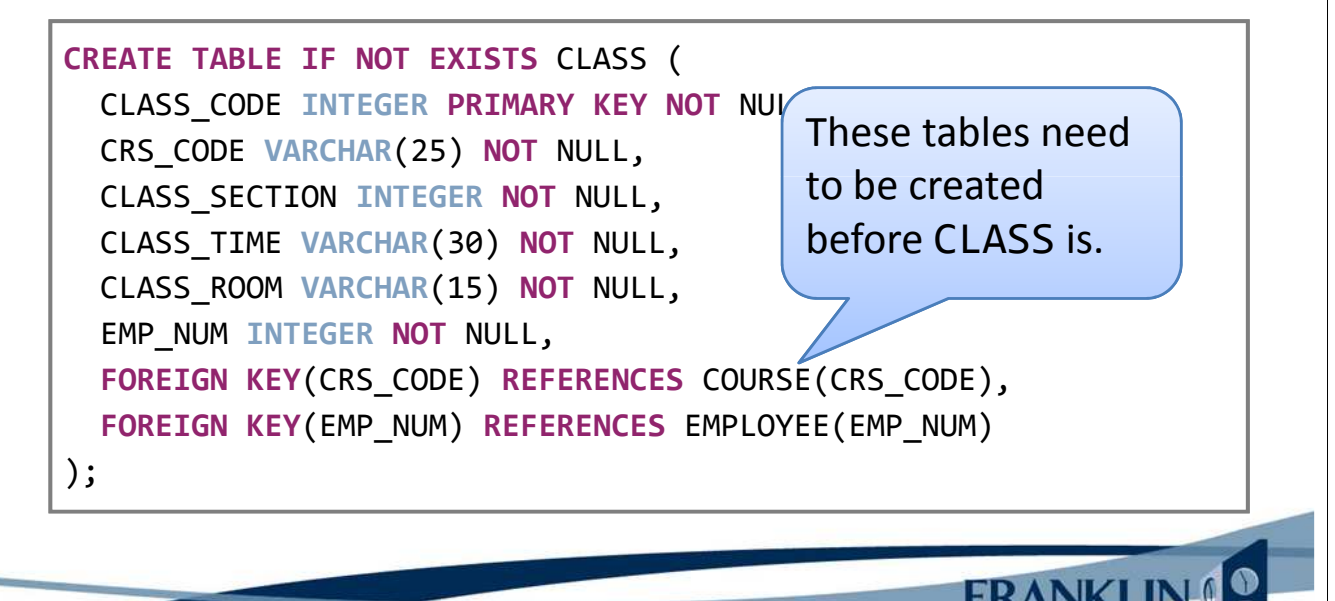

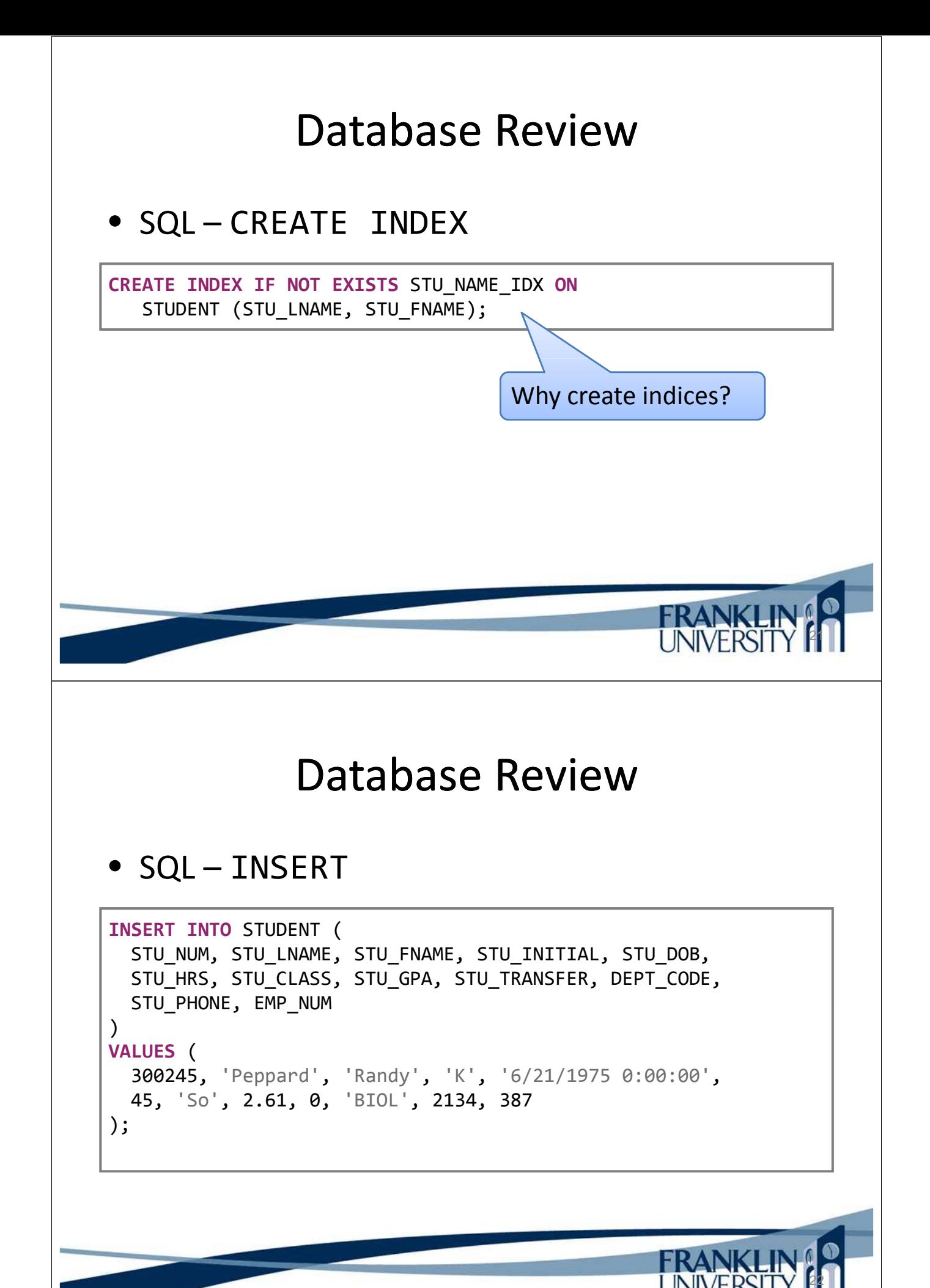

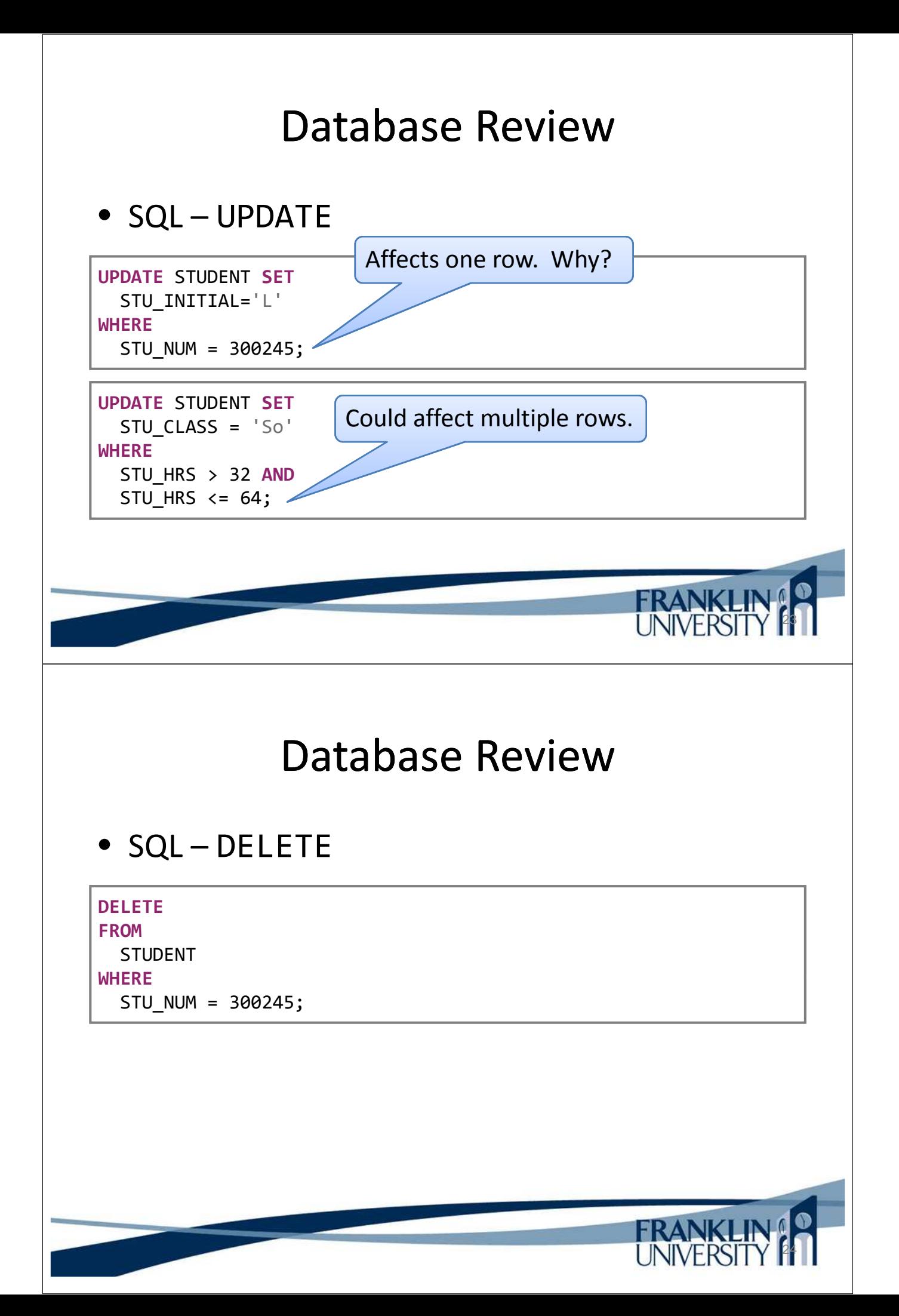

- SQL Simple SELECT
- **SELECT** \* **FROM** STUDENT **WHERE** STU GPA  $> 3.5$ **ORDER BY** STU LNAME, STU FNAME ASC

## Database Review

• SQL – Complex SELECT

**SELECT** COURSE.CRS\_CODE || '.' || CLASS.CLASS\_SECTION **AS** COURSE, COURSE.CRS\_DESCRIPTION **AS** DESCRIPTION **FROM** COURSE, STUDENT, CLASS, ENROLL **WHERE** STUDENT.STU\_LNAME='Robertson' **AND** STUDENT.STU\_FNAME='Anne' **AND** STUDENT.STU\_NUM = ENROLL.STU\_NUM **AND** ENROLL.CLASS\_CODE = CLASS.CLASS\_CODE **AND** CLASS.CRS\_CODE = COURSE.CRS\_CODE;

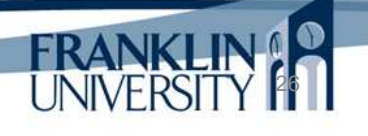

**FRANKLIN** 

#### • SQL – Complex SELECT

```
SELECT COURSE.CRS_CODE || '.' || CLASS.CLASS_SECTION AS COURSE,
  COURSE.CRS_DESCRIPTION AS DESCRIPTION
FROM COURSE, STUDENT, CLASS, ENROLL
WHERE
  STUDENT.STU_LNAME='Robertson' AND
  STUDENT.STU_FNAME='Anne' AND
 STUDENT.STU_NUM = ENROLL.STU_NUM AND
 ENROLL.CLASS_CODE = CLASS.CLASS_CODE AND
 CLASS.CRS_CODE = COURSE.CRS_CODE;
```
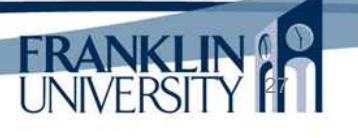

## Database Review

• SQL – Complex SELECT

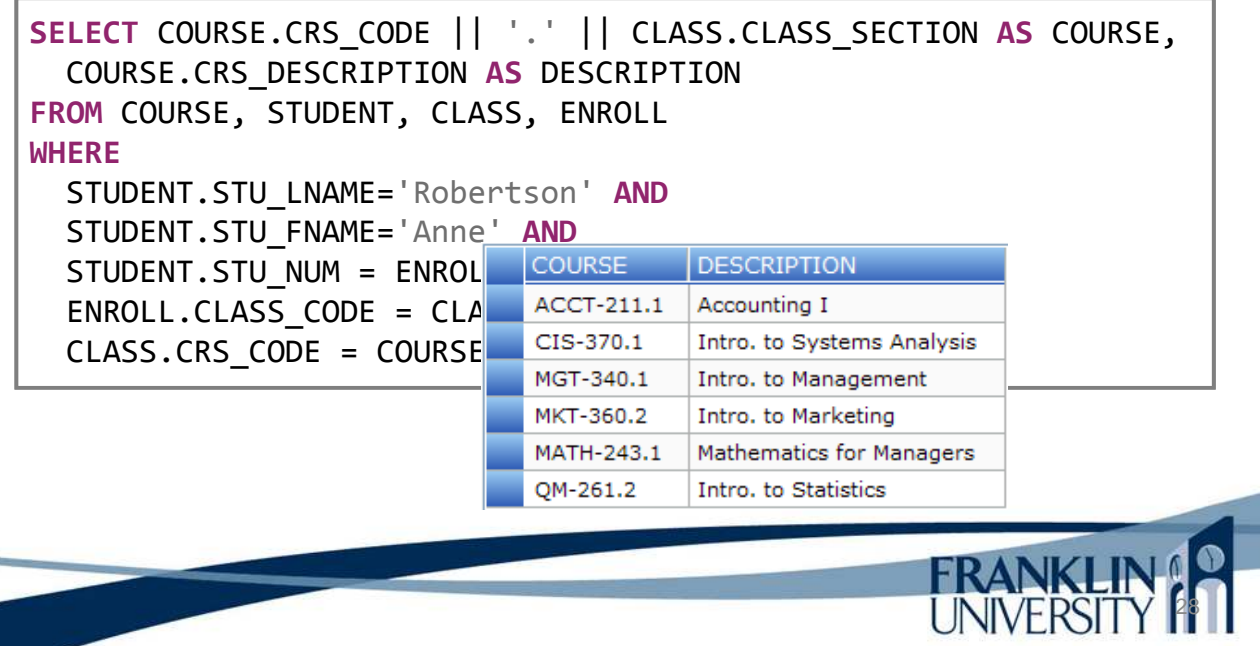

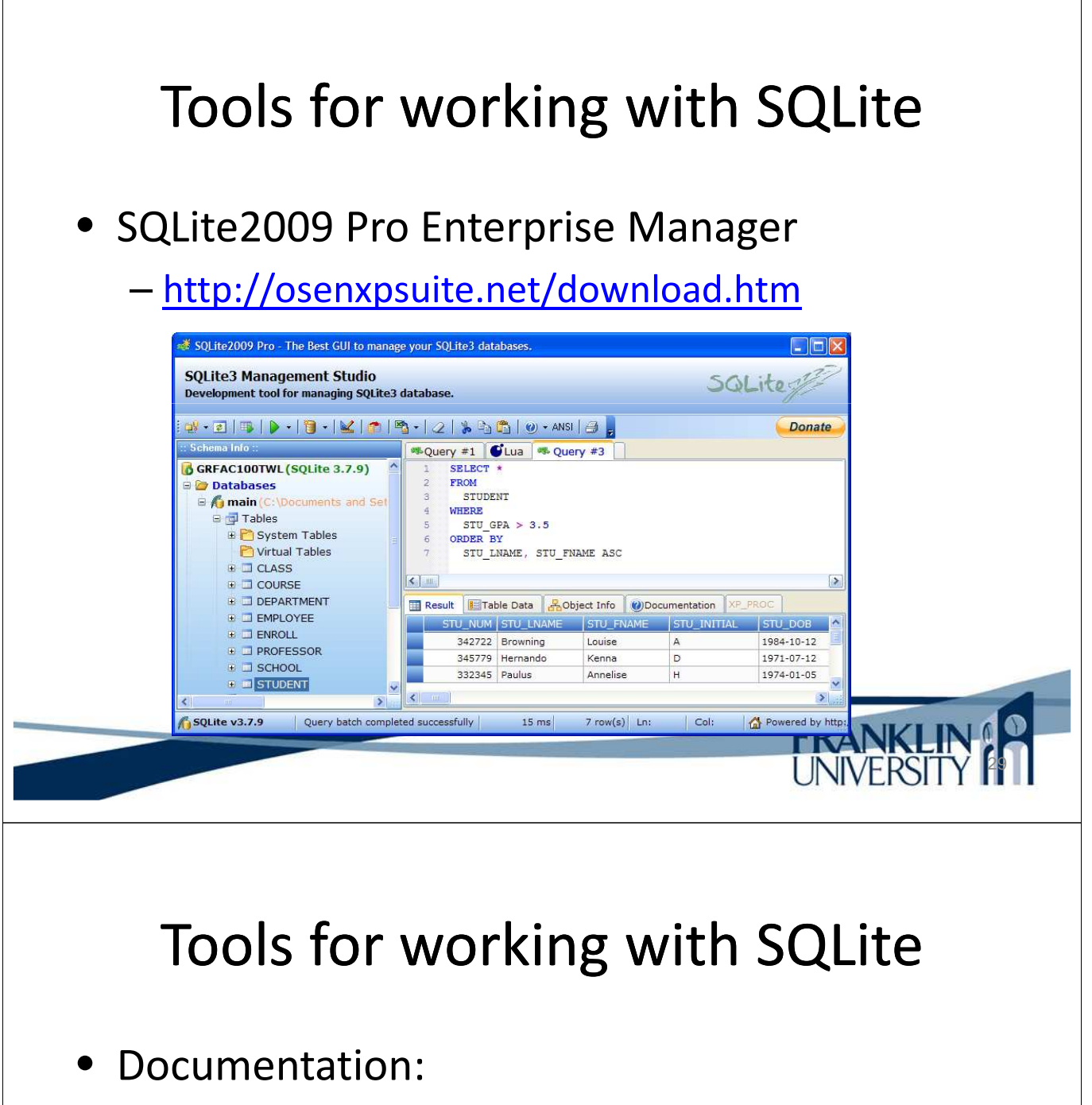

- http://www.sqlite.org/docs.html
- Naming convention
	- SQLite 3 (what we're using): file extension is .db3

30

**FRANK** 

• Quick demonstration

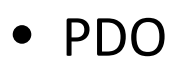

– PHP Data Objects (http://php.net/manual/en/book.pdo.php)

– Abstracts the database into an object

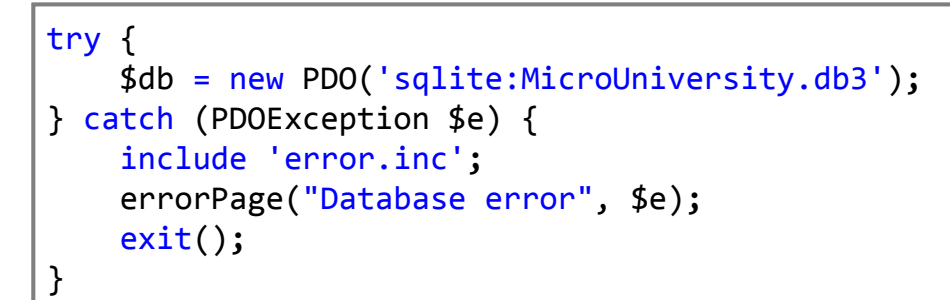

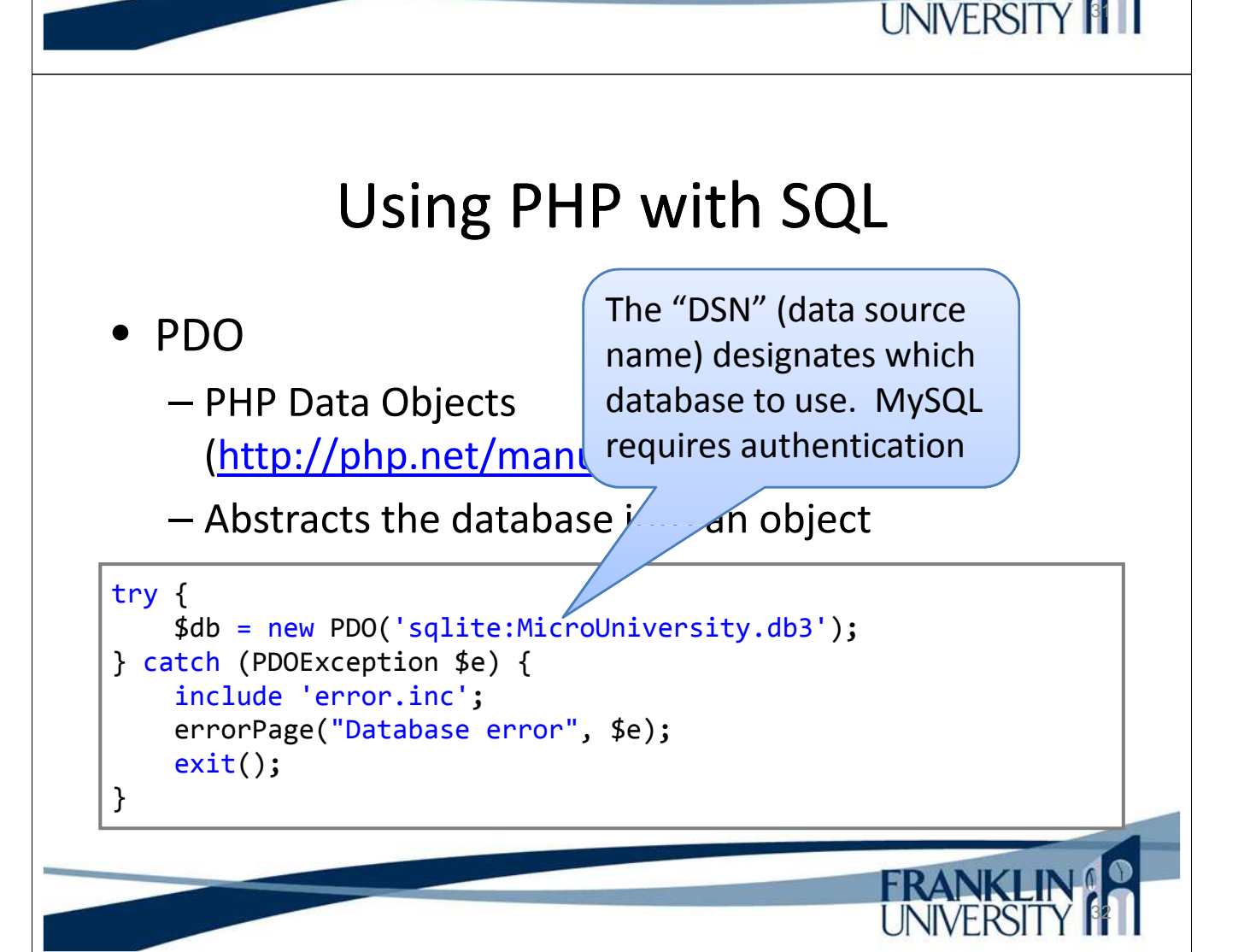

**FRANKLIN!** 

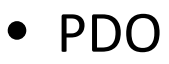

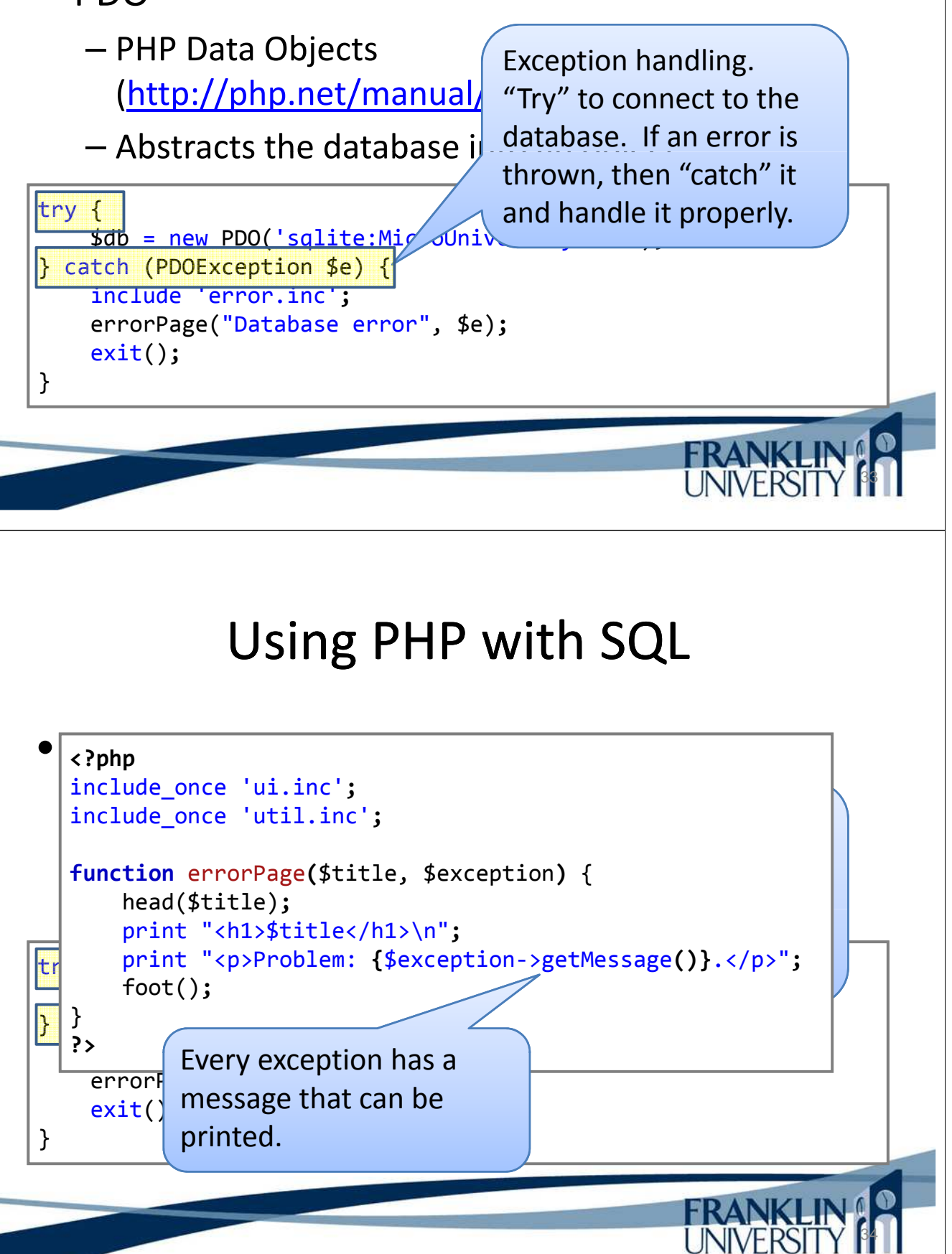

- Universal way to execute SQL in PHP
	- Prepare a statement
	- Bind needed parameters
	- Execute
	- Fetch and return rows (if querying)

# Using PHP with SQL

- Universal way to execute SQL in PHP
	- Prepare a statement
	- Bind needed parameters
	-
	- $-$  Fetch and return rows (if q

 $-$  Execute Prepared statements with bound parameters avoid a category of security vulnerabilities known as "SQL Injection," attacks

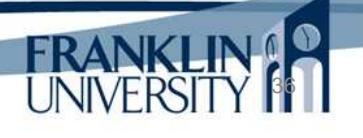

35

**FRANK** 

• Universal way to execute SQL in PHP

```
function findStudentByName($lname, $fname) {
    global $db;
    $lname = "%{$lname}%";
    $fname = "%{$fname}%";
    $st = $db -> prepare('SELECT * FROM STUDENT WHERE ' .
        'STU LNAME LIKE ? AND STU_FNAME LIKE ? ' .
        'ORDER BY STU_LNAME, STU_FNAME');
    $st -> bindParam(1, $lname);
    $st -> bindParam(2, $fname);
    $st -> execute();
    return $st -> fetchAll(PDO::FETCH_ASSOC);
}
```
# Using PHP with SQL

37

**FRANKLIN!** 

• Universal way to execute SQL in PHP

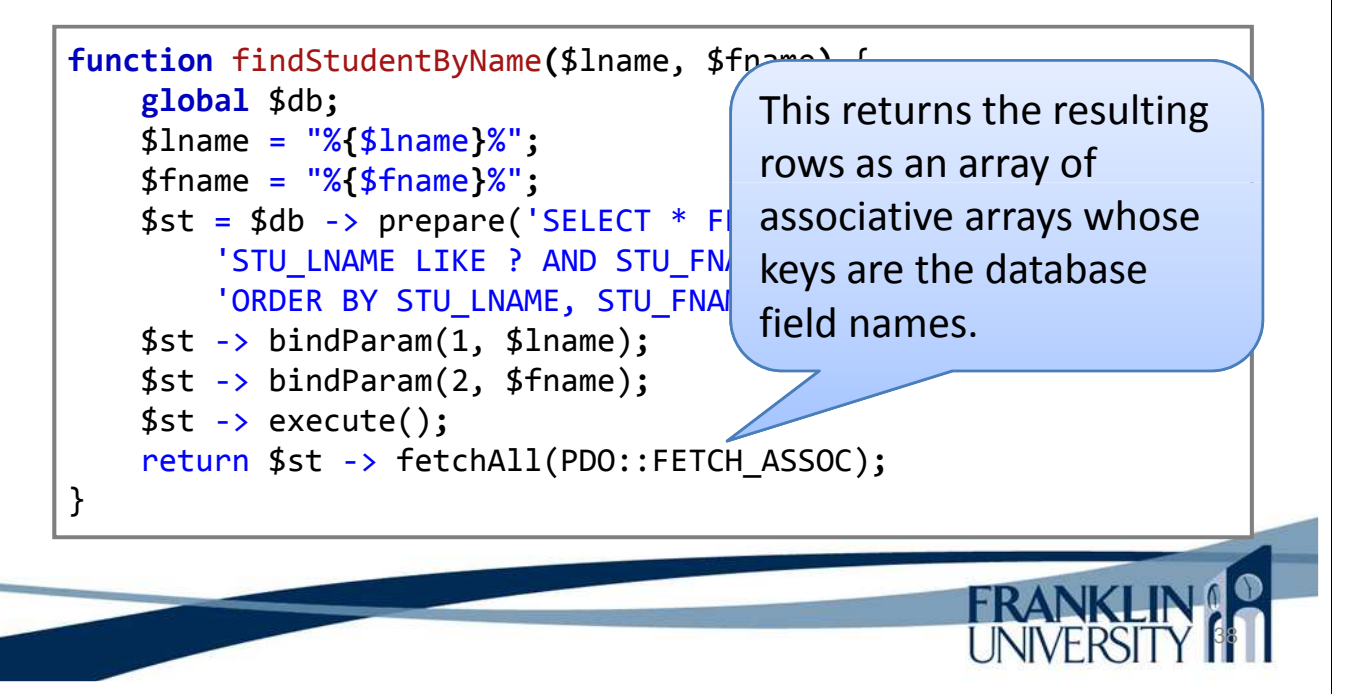

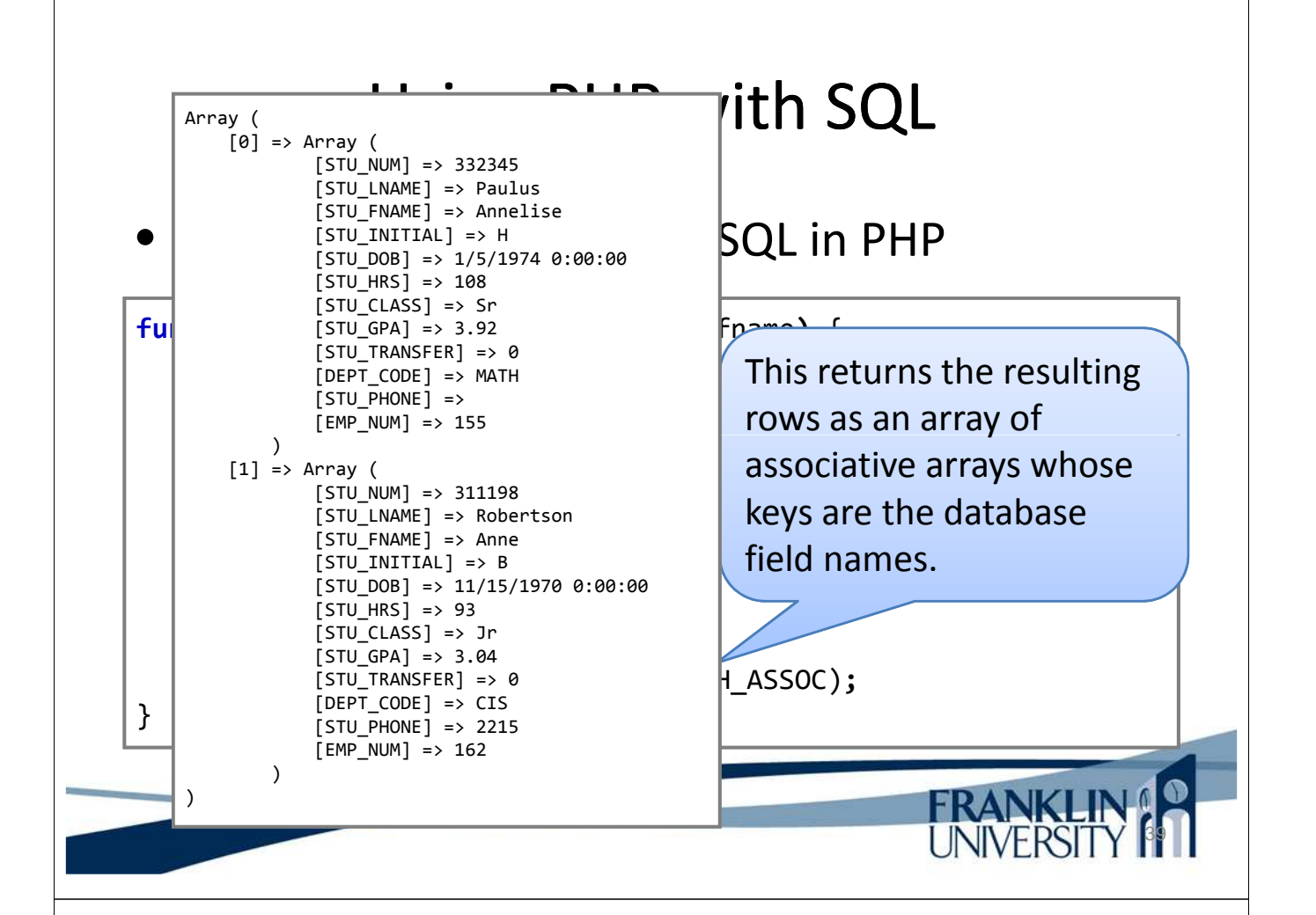

• Using result rows

```
$rows = findStudentByName($lname, $fname);
print "<table><tr><th>First</th><th>Last</th></tr>\n";
foreach ($rows as $row) {
    print "<tr><td>{$row['STU_FNAME']}</td>" . 
        "<td>{$row['STU_LNAME']}</td></tr>\n";
}
print "</table>";
```
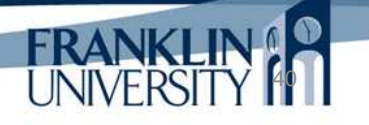

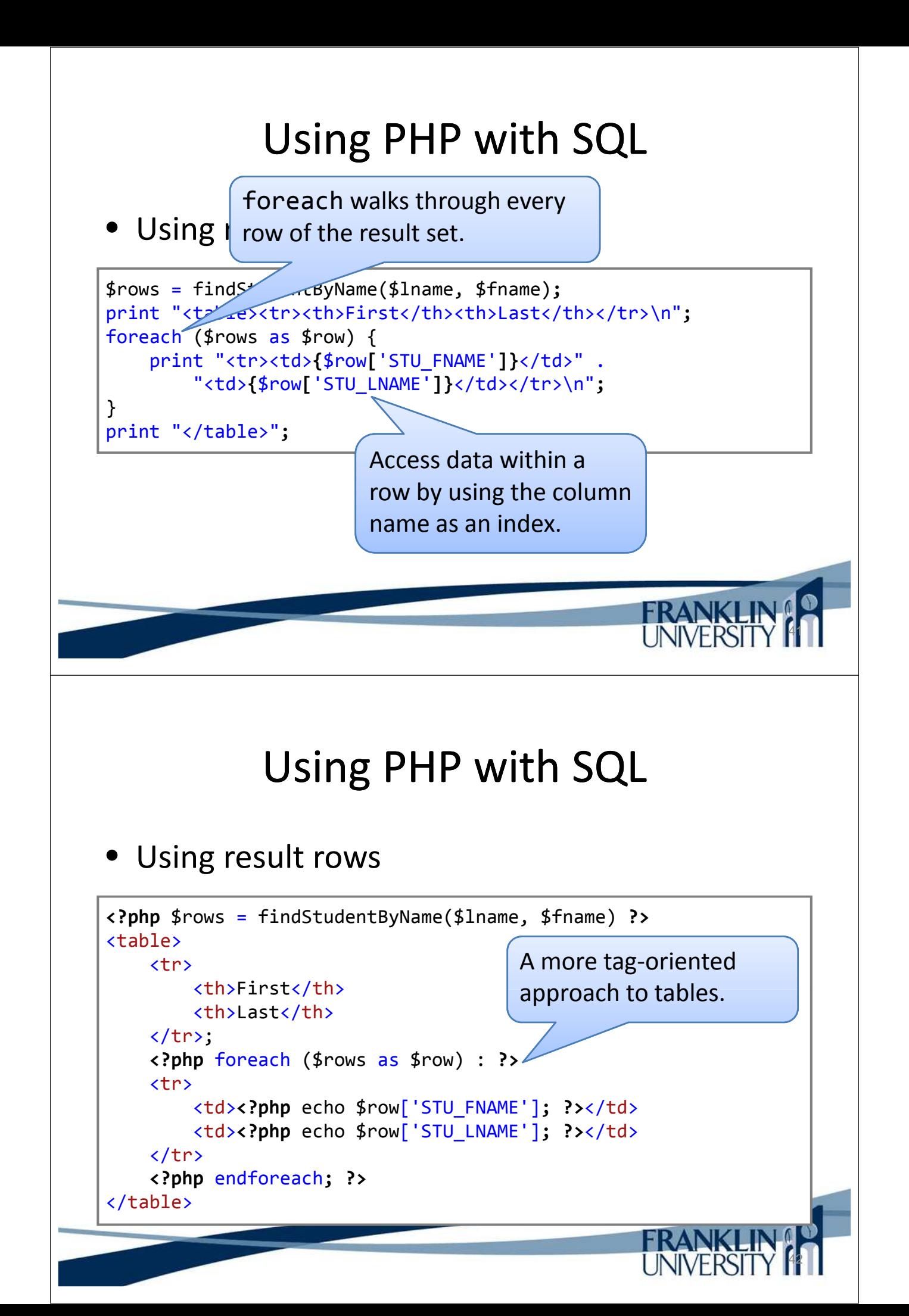

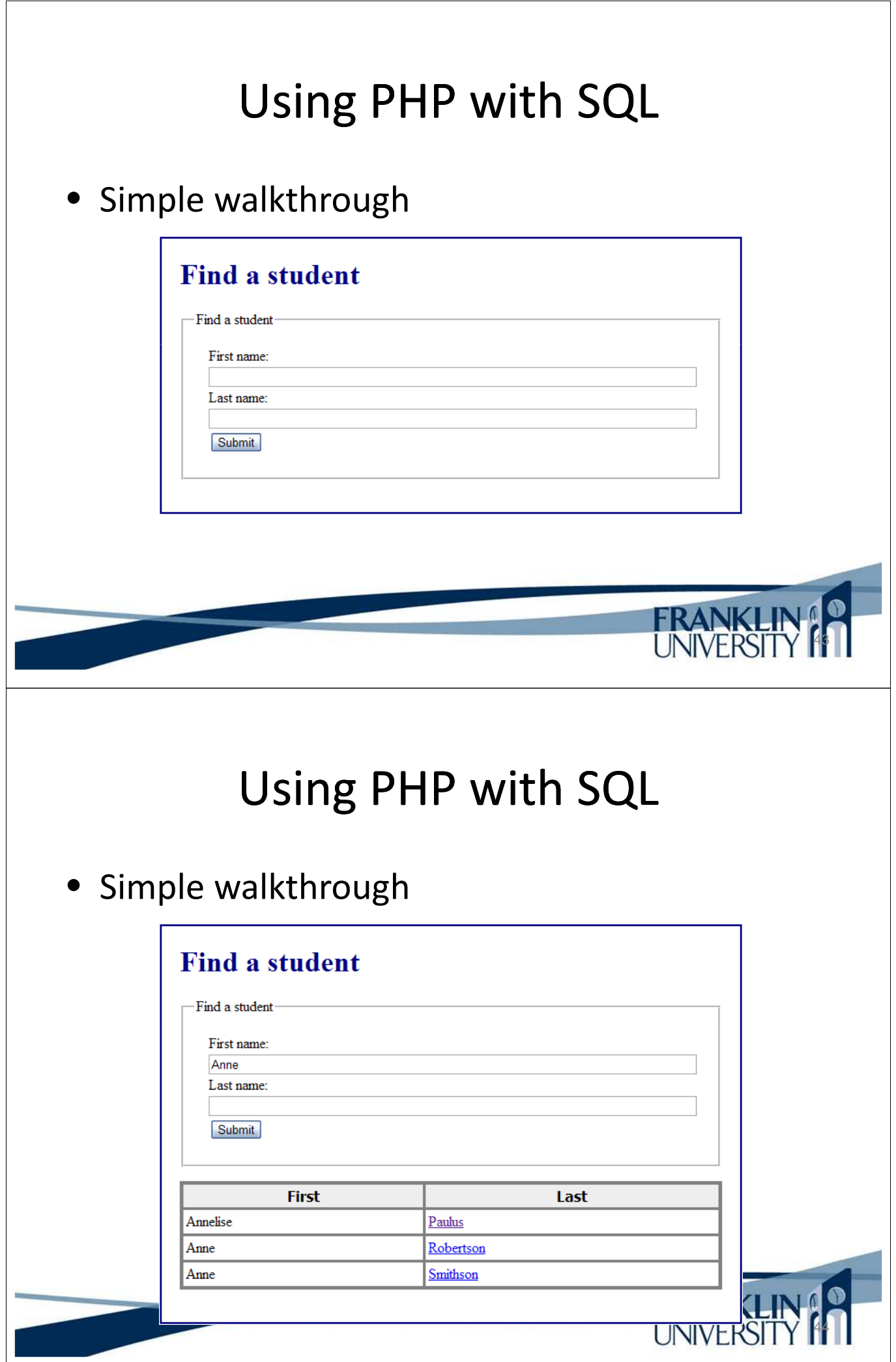

 $\overline{\phantom{a}}$ 

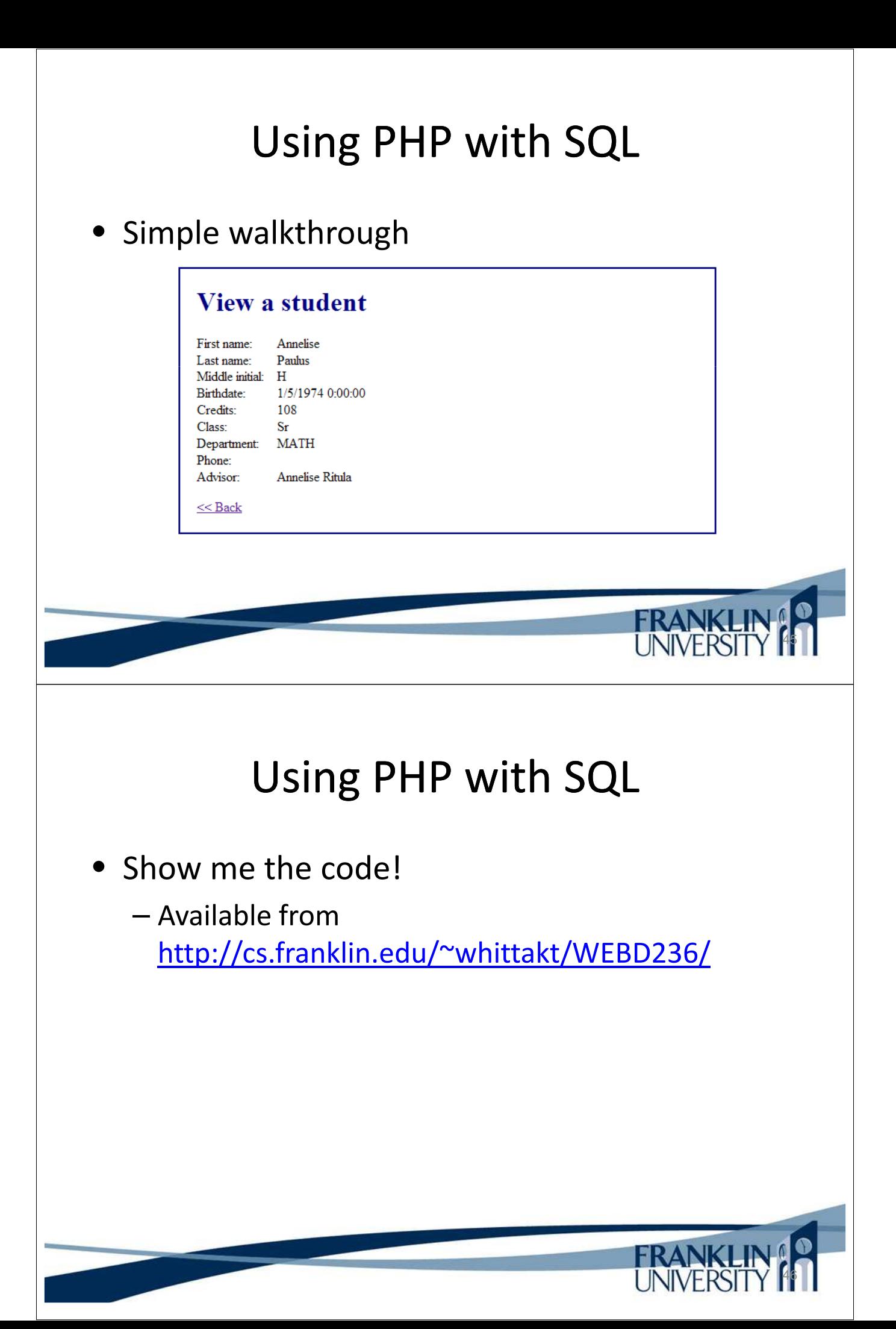

# Upcoming Deadlines

- Readings for next week
	- Chapters 5 and 6 in *PHP and MySQL*
- **Assignments** 
	- Homework 1 due January 15
	- Homework 2 due January 22
	- Lab 1 due January 22
- Next week:
	- Avoiding ugly URLs, MVC pattern, and testing/debugging

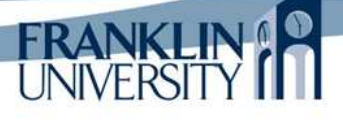

# General Q & A

- Questions?
- Comments?
- Concerns?